**The main object in the digital forensic analysis is the digital device related to the security incident under investigation. The digital device was either used to commit a crime, to target an attack, or is a source of information for the analyst. The goals of the analysis phase in the digital forensics process differ from one case to another. It can be used to support or refute assumptions against individuals or entities, or it can be used to investigate information security incidents locally on the system or over a network.**

## **Digital Forensics Training**

Digital Forensics Team

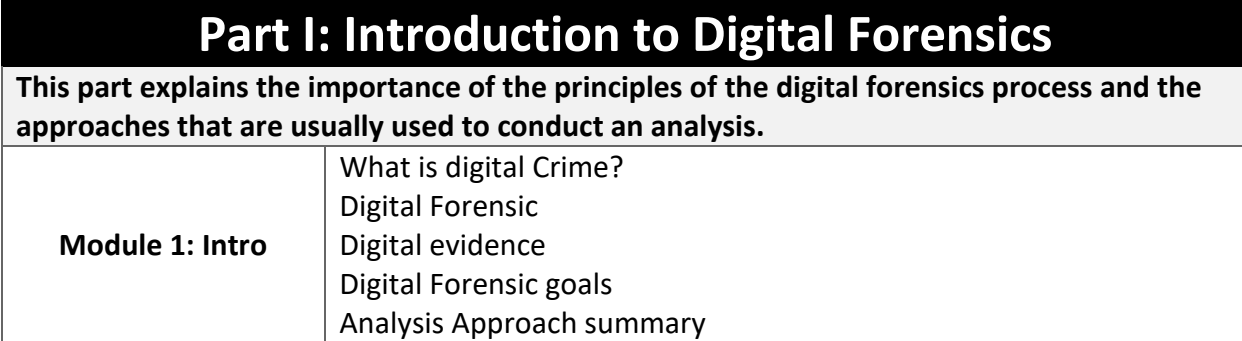

## **Part II: Data Acquisition**

**This part discusses hardware and software that are used during acquisition and how to handle the investigation in the crime scene and how to collect volatile data from crime scene.**

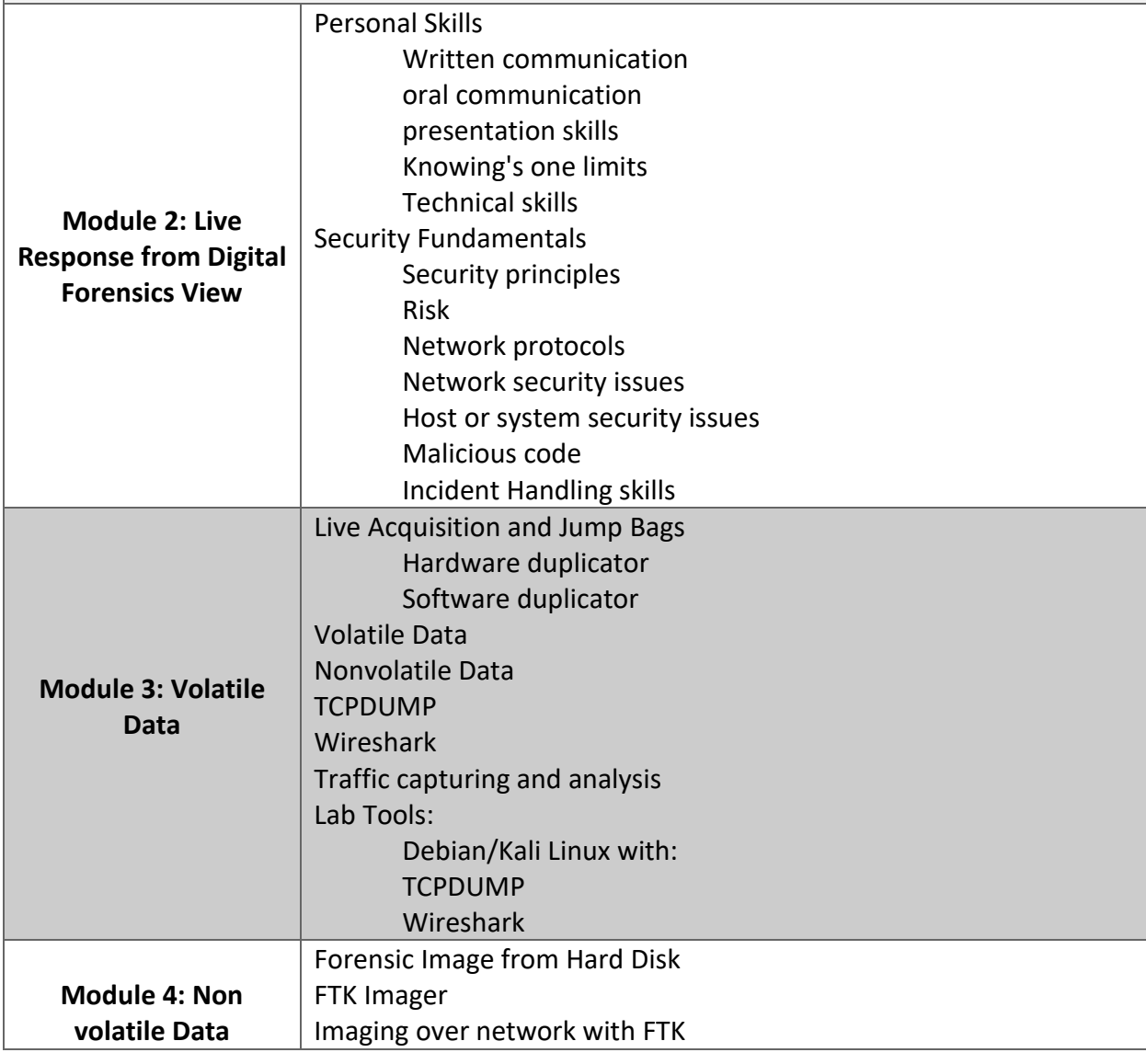

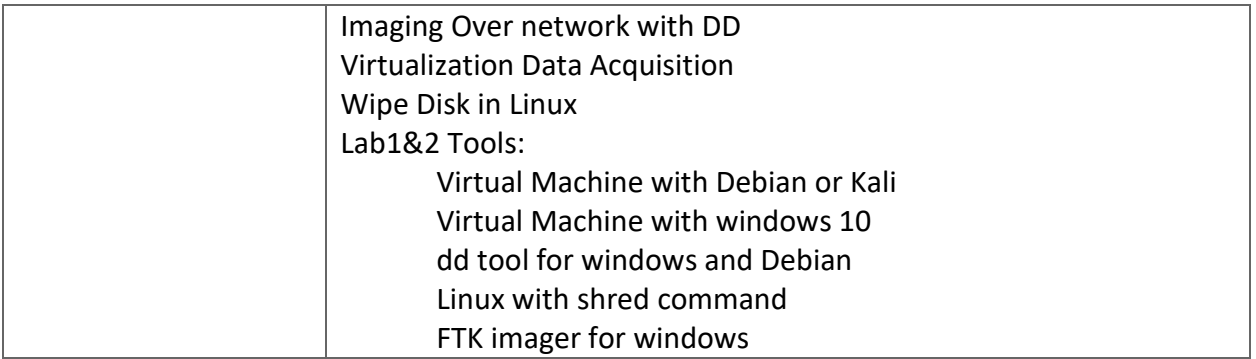

## **Part III: Windows Artifact**

**This Part discuss how to analyze collected data during forensic investigation in a forensically sound manner and how to recover data from FAT/NTFS filesystem and how to examine windows artifacts to get evidence that will prove or refuse hypotheses for the case under investigation.**

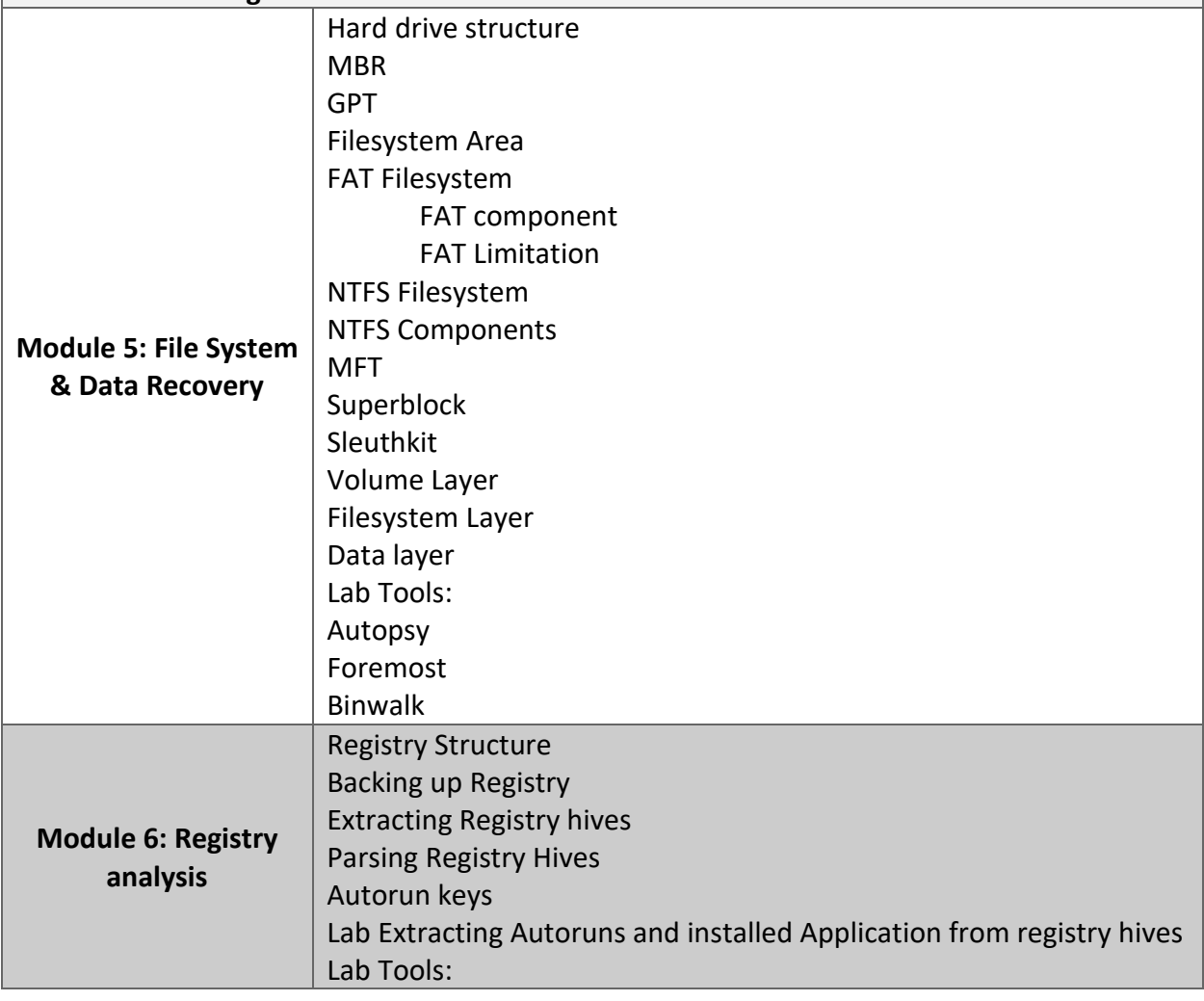

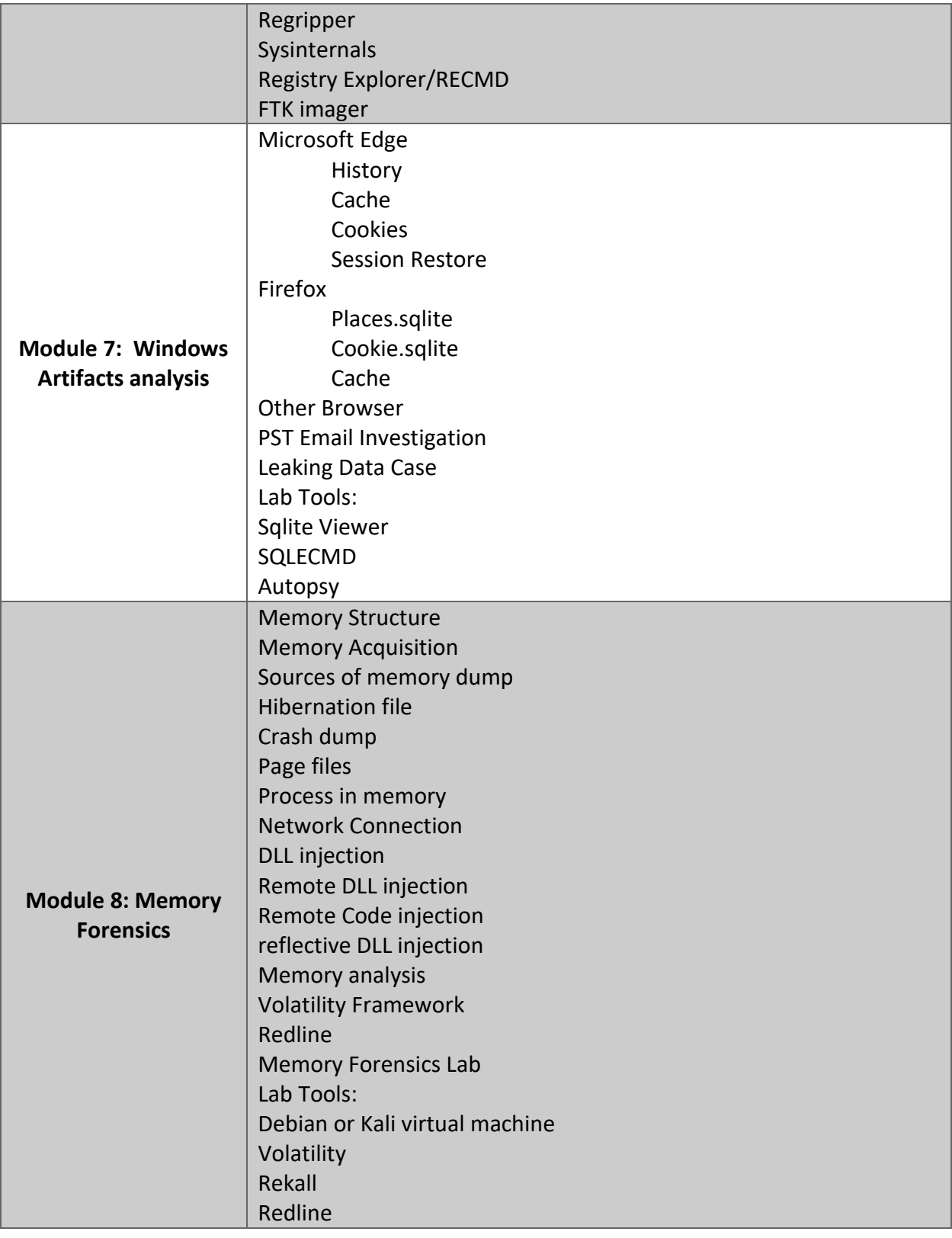

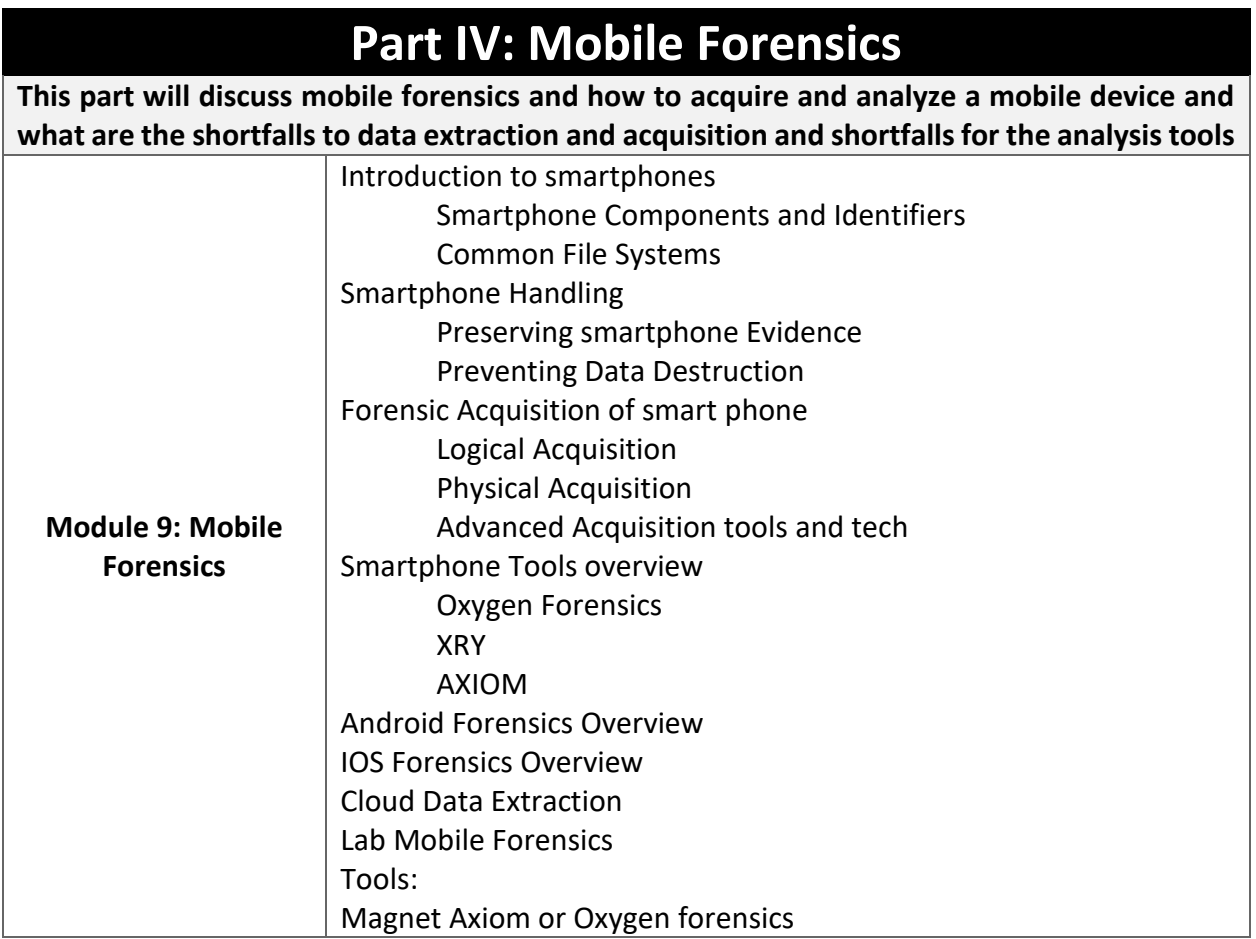

## **Notes**

- There'll be slides for the covered modules
- All attendance should bring their own laptop as there'll be lots of hands-on exercises during the training.